**JavaScript. Основи Лекція 1**

# JavaScript. Основи Лекція 1

#### **• ЕЛЕМЕНТИ МОВИ**

- Вступ
- Впровадження в документ
- Лексична структура (Lexical structure)
- **Коментарі**
- Змінні
- Ідентифікатри

#### **• ТИПИ ДАНИХ**

- Типи даних
- Перетворення типів

## **• ОПЕРАЦІЇ НАД ОПЕРАНДАМИ**

- Арифметичні операції
- Операції присвоювання
- Операції відношення
- Логічні операції

# Вступ

**JavaScript (ECMAScript)** - прототипно-орієнтована скриптова мова програмування.

- Користувальницький інтерфейс
	- Створення візуальних ефектів (анімація)
	- Виконання нескладних обчислень.
	- Перевірка даних введених користувачем.
	- Маніпуляція даними введеними користувачем у форми.
	- Пошук за даними вбудованим в завантажується сторінку.
	- Збереження даних в cookies.
- Динамічна зміна вмісту сторінки (DHTML).
- Пряма взаємодія з сервером без перезавантаження всієї сторінки (AJAX).

# Вступ

*... JS був зобов'язаний «виглядати як Java», тільки трохи менше, бути таким собі молодшим братом-простаком для Java ...*

*... Крім того, він повинен був бути написаний за 10 днів, а інакше ми б мали щось гірше JS ... У той час ми повинні були рухатися дуже швидко, тому що знали, що Microsoft йде за нами ...*

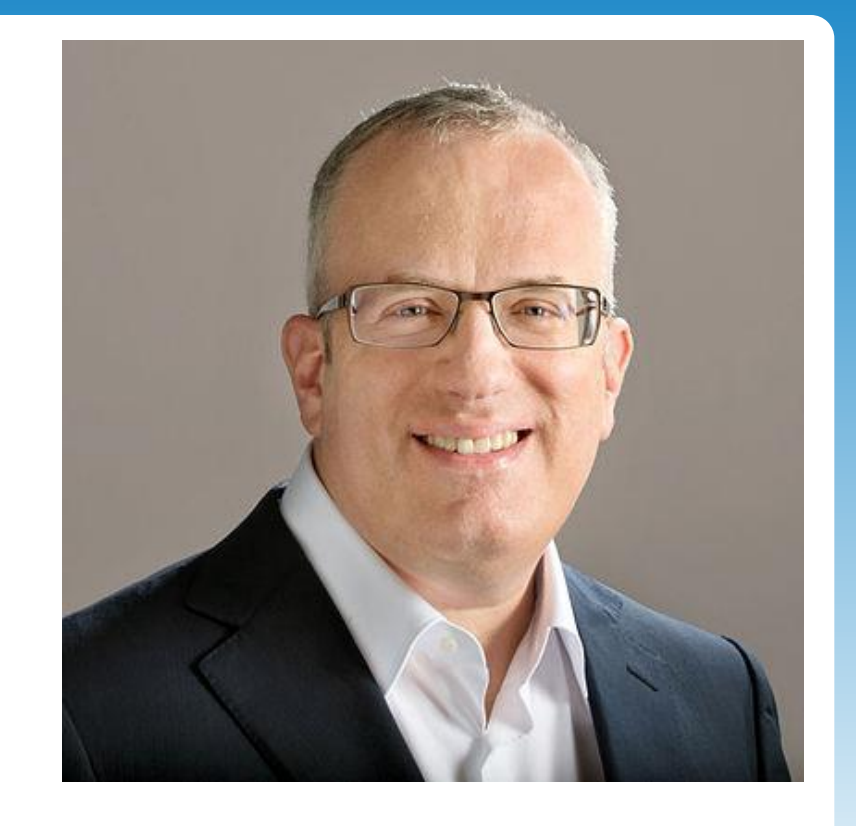

**Брендан Айк** (*Brendan Eich*)

# Вступ

#### **Java**

- написати код
- скомпілювати
- упакувати в аплет
- підключити

#### **JavaScript**

- написати код
- **екомпілювати**
- упакувати в аплет • підключити

Синтаксис  $\rightarrow$  C, C ++, Java Наслідування через прототипи  $\rightarrow$  Self Динамічна типізація → Perl Посилання на функції → Lisp

### Впровадження в документ

```
<script>
   document.getElementById("demo").innerHTML = "Привіт світ";
</script>
<script type="text/javascript">
<!DOCTYPE html>
<html><head>
<script>
function myFunction() {
  document.getElementById("demo").innerHTML="Абзац змінено";
}
</script>
</head>
<body>
<h1>Моя Веб-сторінка</h1>
<p id="demo">Абзац</p>
<button type="button"onclick="myFunction()">Спробуй</button>
</body>
</html>
```
## Впровадження в документ

#### **Зовнішній JavaScript**

Сценарії можуть бути розміщені в зовнішніх файлах.

Зовнішні скрипти практичні, коли той же код використовується в різних вебсторінках.

JavaScript-файли мають розширення **.js**.

```
Приклад:
<!DOCTYPE html>
<html>
<body>
<script src="myScript.js"></script>
</body>
</html>
```
Тег **<script>** можна розміщувати як в секції **<body>**так і в **<head>**

# Лексична структура (Lexical structure)

**Лексична структура** мови програмування - це набір елементарних правил, що визначають, як пишуться програми на мові.

#### *Лексична структура JavaScript:*

- Чутливий до регістру
- Інструкції повинні закінчуватися крапкою з комою або починатися з нового рядка
- Ігнорує пробіли та табуляції

```
var a = 0;
function add (a, b) {
   return a + b;
}
while (true) {
```
# Коментарі

Однорядковий коментар **// Однорядковий коментар**

```
Багаторядковий
/ *
   багато
   рядковий
   коментар
* /
```
# Змінні

Змінна складається з імені та виділеної області пам'яті, яка їй відповідає.

```
Для оголошення або, іншими словами, створення
змінної використовується ключове слово var:
var message;
message = 'Hello';
var message = 'Hello';
var user = 'John', age = 25, message = 'Hello';
```
**MyCount = 22;**

**JavaScript** - динамічно типізована, а не строго типізована мова програмування.

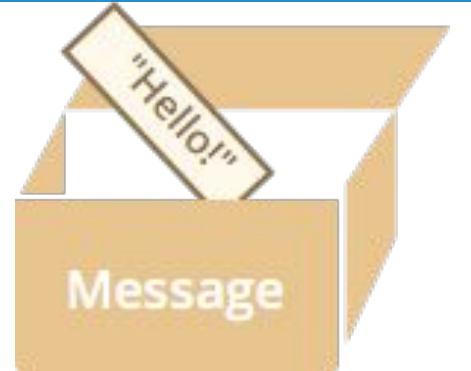

# Іменування змінних

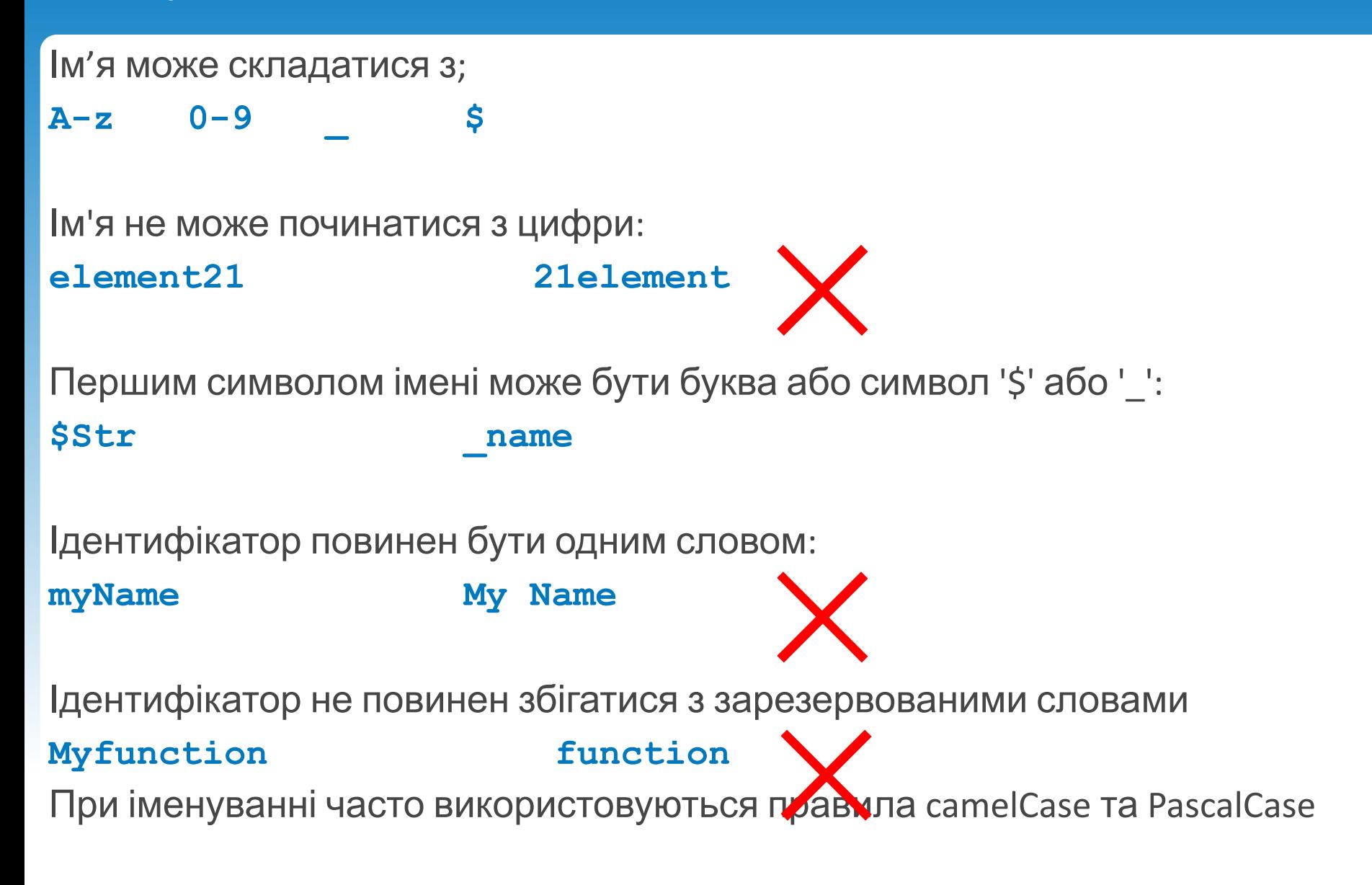

# Типи даних (Data Types)

#### *Елементарні типи*

- Числовий (Number)
- Рядковий (String)
- Логічний (Boolean)

#### *Тривіальні типи*

- null відсутність значення
- undefined невизначене значення

#### *Складові типи*

- Об'єкт (Object)
- Масив (Array)

#### *Спеціальний тип*

• Функція (function)

## Числовий формат (Number)

```
0, 117, -345 // десяткове, основа 10
015, 0001, -0o77 // вісімкове, основа 8
0x1123, 0X00111, -0xF1A7//шістнадцяткове,"Hex" або основа 16
0b11, 0b0011, -0B11 // бінарне, основа 2
0.5 // десяткове, з плаваючою крапкою
.1e-23 // науковий запис
```
Всі числа зберігаються в форматі **float64** - 8 байт з плаваючою точкою. У цьому форматі не завжди можливі точні обчислення.

```
0.1 + 0.2 == 0.3; // false
0.1 + 0.2; // 0.30000000000000004
```

```
(0.1 * 10 + 0.2 * 10) / 10 // 0.3
```
**9999999999999999; //10000000000000000**

# Числовий формат (Number)

#### **Спеціальні значення**

#### **NaN**

Якщо математична операція не може бути здійснена, то повертається спеціальне значення NaN (Not-A-Number).

**0/0; // NaN**

**NaN === NaN; // false**

**NaN == NaN; //false**

#### **infinity**

Що повинно відбуватися при спробі ділення на нуль?

```
1/0; // Infinity
-1/0; // -Infinity
var a = Number.MAX_VALUE; // 1.7976931348623157e+308
a + a; // Infinity
Infinity / Infinity; // NaN
```
## Типи даних

#### **Логічний тип даних.**

Дані зберігаються в змінної булевого типу можуть приймати два значення: істина (**true**) та ложь (**false**).

Часто істина представляється одиницею, а ложь - нулем.

**Рядки** - тип даних для подання тексту (в рядок може входити будь-UNICODE символ)

```
var string1 = "Hello ";
var string2 = 'World';
var resString = string1 + string2; // Hello World
```
\n – новий рядок \r – повернення каретки \t – табуляція \uXXXX – юнікод символ

### Типи даних

```
undefined - невизначене значення
var a;
console.log (a); // undefined
```
**Null** - спеціальне значення, яке має сенс «нічого» або «значення невідомо».  $var \space \text{age} = null;$ 

```
Оператор typeof
Оператор typeof повертає тип аргументу. Формат:
typeof x typeof(x)
typeof undefined // "undefined" typeof 0 // "number"
typeof true // "boolean" typeof {} // "object"
typeof "foo" // "string"
```
# Арифметичні операції

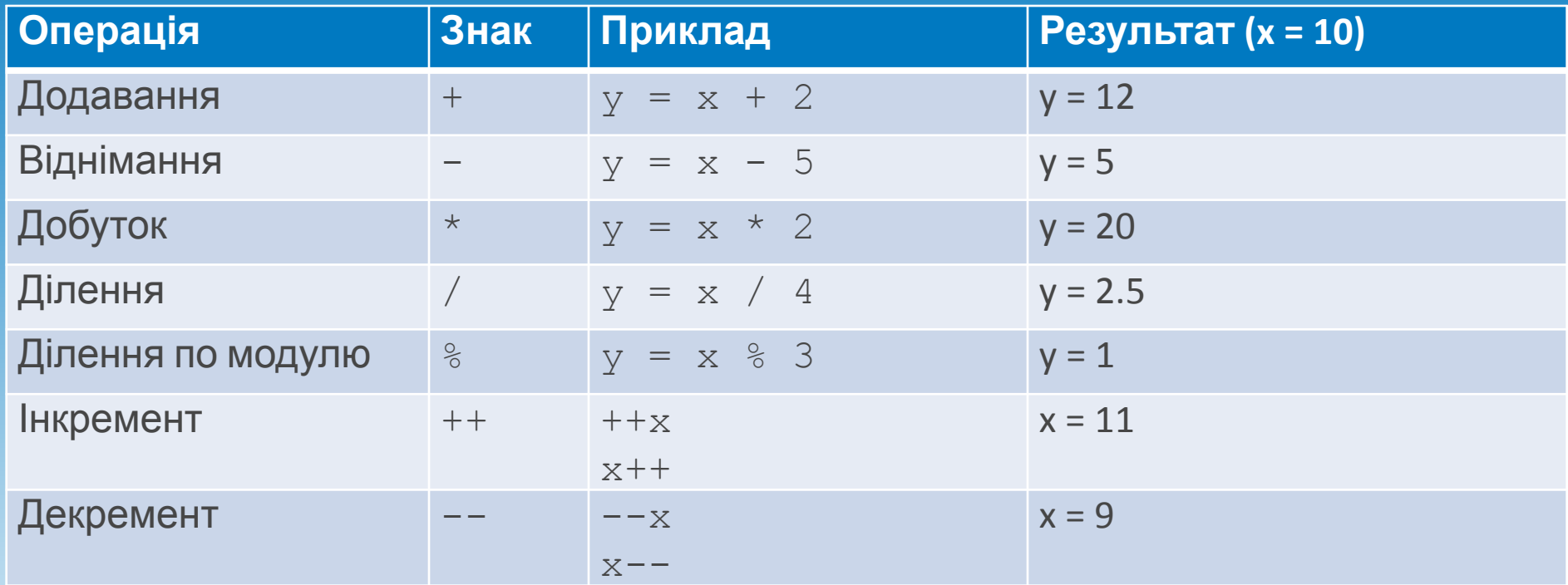

Пріоритети арифметичних операцій:

- добуток, ділення, ділення по модулю;
- додавання, віднімання.

Операції одного рівня виконуються зліва направо.

# Інкремент і декремент

Існує два способи запису цих операторів: префіксна (знак операції ставиться перед операндом) і постфіксна (знак операції ставиться після операнда).

При префіксной формі запису спочатку над операндом виконується дія, а потім він використовується.

При постфіксной формі – спочатку операнд використовується, а потім виконується дія.

#### *Приклад*

- **var i = 2;**
- **alert (++i);**
- **alert (i++);**
- **alert (i);**
- **alert (i--);**
- **alert (i);**

**alert (--i);**

- **//виводиться 3**
- **//виводиться 3**
- **//виводиться 4**
- **//виводиться 4**
- **//виводиться 3**
- **//виводиться 2**

## Перетворення типів

Важливо пам'ятати, що в операції додавання, якщо хоча б один з операндів є рядком, то другий буде також перетворений до рядка! Причому не важливо, праворуч або ліворуч знаходиться операнд-рядок. наприклад:

```
console.log ('1' + 2); // "12"
console.log (2 + '1'); // "21"
```
В інших арифметичних операціях (віднімання, множення, ділення), операнди-рядки навпаки будуть перетворені до числам:

```
console.log (2 - '1'); // 1
console.log (6 / '2'); // 3
console.log ('4' - '1'); // 3
```

```
var apples = "2"; oranges = "3";
console.log( apples + oranges ); 
console.log( +apples + +oranges );
```
**//виводиться 23 //виводиться 5**

## Перетворення типів

Перетворення в числовий тип **Number** здійснюється**:**

- **• Number() Number("1") // => 1**
- **• parseInt()** або **parseFloat() parseInt("1") // => 1**
- **• Оператор унарний + +"1" // => 1** не рекомендується для використання

```
parseInt() або parseFloat() більш гнучкий ніж Number()
Number("10 apples") // => NaN 
parseInt("10 apples") // => 10
```
Вони можуть отримати значення, тільки якщо рядок починається з нього **parseInt("apples 10") // => NaN**

# Перетворення типів

Перетворення в рядковий тип **String** 

- Функція String () **String(10) // => "10"**
- Оператор + з операндом рядкового типу **10 + "" // => "10"** *(вважається поганою практикою)*

Перетворення в логічний тип **Boolean** 

- 
- Подвійне заперечення !! **12 // => true**

• Функція Boolean () **Boolean(12) //=> true** 

# Арифметичні операції із присвоюванням

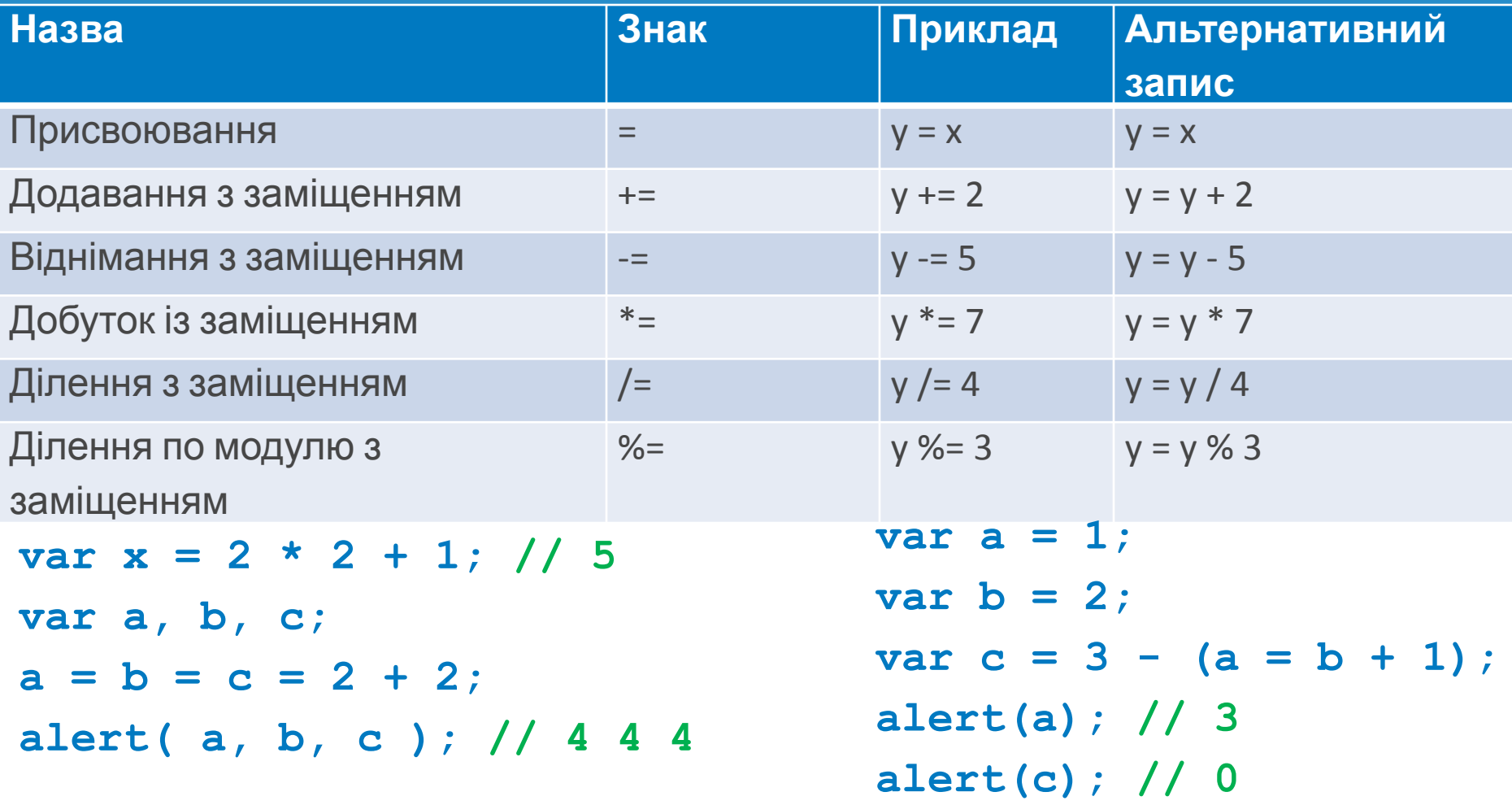

# Операції відношення. Логічні операції

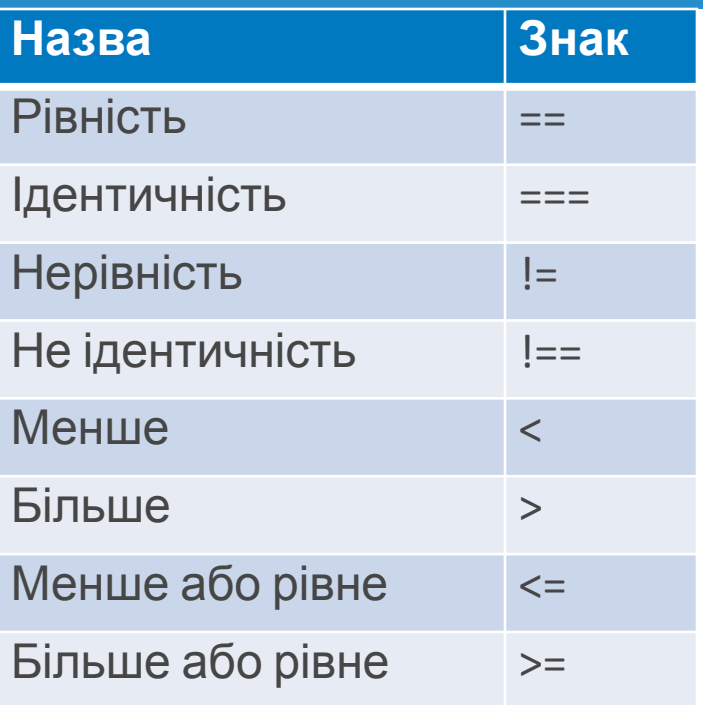

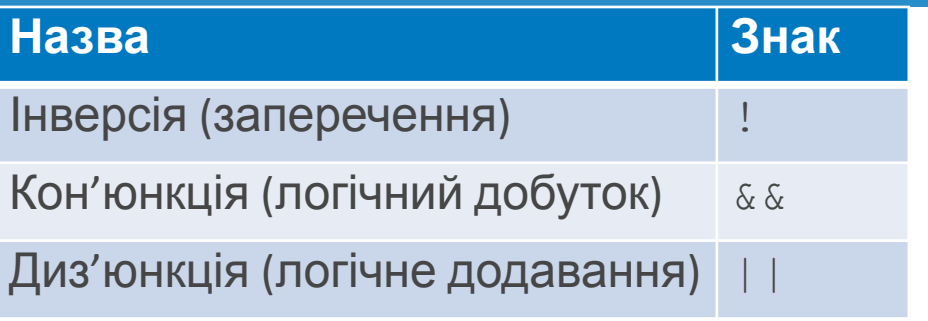

*Приклад* **2 > 5 // => false 2 == 2 // => true 2 != 2 // => false 'string' == 'string' // => true**

*Приклад* **!true // => false true && false // => false true || false // => true**

#### $==$  (negated:  $!=$ )

When using two equals signs for JavaScript equality testing, some funky conversions take place.

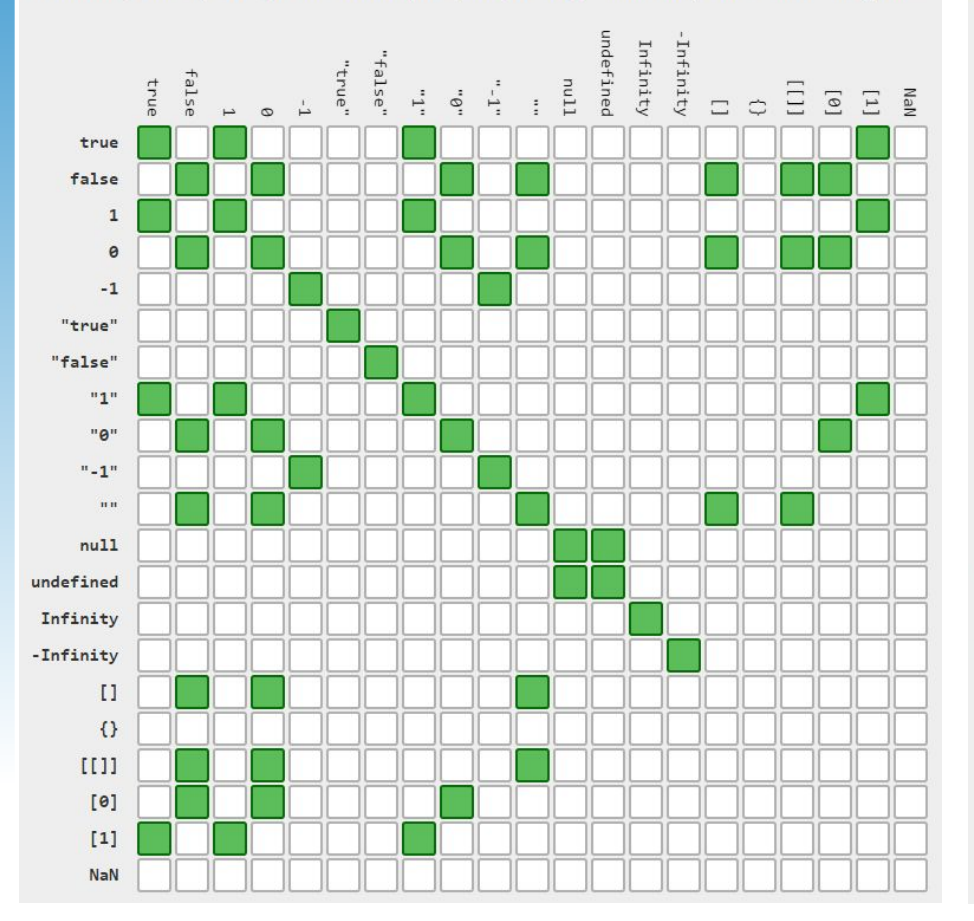

#### $== (negated: !==)$

When using three equals signs for JavaScript equality testing, everything is as is. Nothing gets converted before being evaluated.

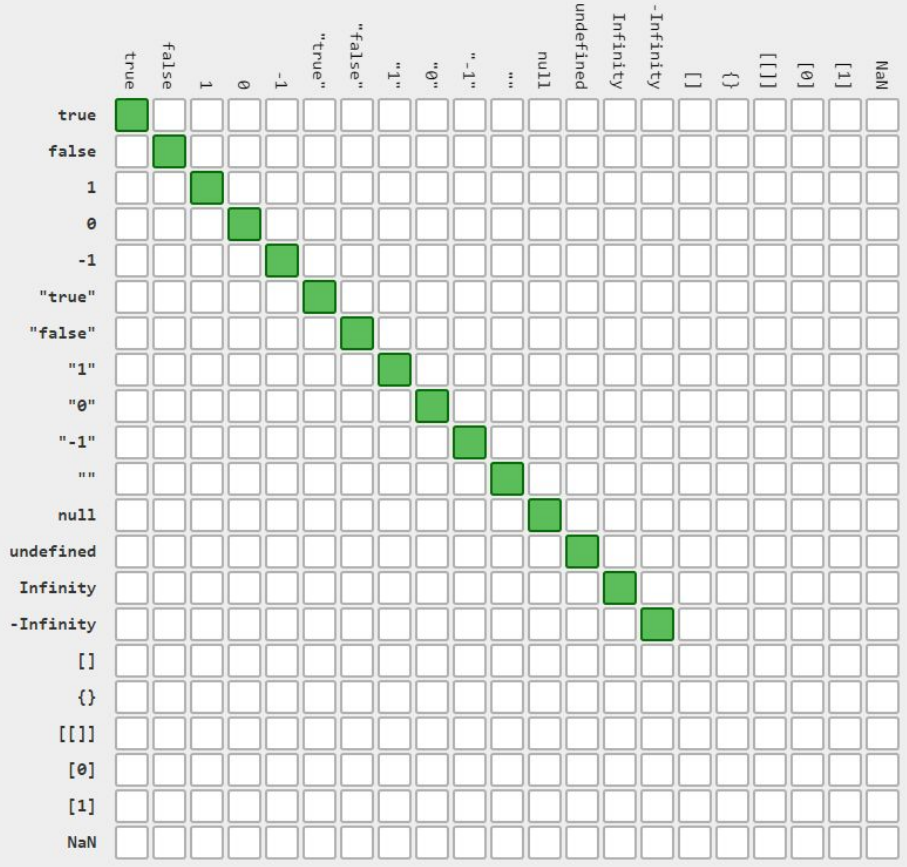

# Котрольні питання

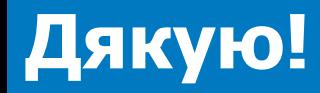

3/10/2016 25